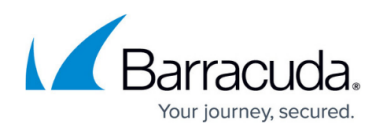

# **Related References/FAQ**

<https://campus.barracuda.com/doc/94540142/>

#### **Activate and Update Barracuda Products**

Provides a quick overview of how to activate and update Barracuda products. Details can be found in the corresponding product documentation on Campus.

- [Activate and Update Barracuda Products](http://campus.barracuda.com/doc/93882994/)
- [campus.barracuda.com](http://campus.barracuda.com/)

**Serial Number of Hardware and Virtual Appliances**

Provides a quick overview of where to find the serial number of the physical/virtual appliance.

[Serial Number of Hardware and Virtual Appliances](http://campus.barracuda.com/doc/93201360/)

#### **How to Open a Support Tunnel**

Provides information on how to open a support tunnel for technical support to connect remotely for troubleshooting.

• [How to open a support tunnel](http://campus.barracuda.com/doc/93201397/)

#### **Required Outbound Connections for Barracuda Appliances**

Provides an overview of the ports and domains that are required to allow access from Barracuda appliances to Barracuda's public cloud services. Details can be found in the corresponding product documentation on Campus.

- [Required Outbound Connections for Barracuda Appliances](http://campus.barracuda.com/doc/93882992/)
- [campus.barracuda.com](http://campus.barracuda.com/)

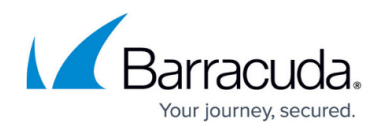

### **Rack Installation of Barracuda Devices**

Provides an overview of rack mounting instructions for each specific Barracuda product.

• [Rack Installation of Barracuda Appliances](http://campus.barracuda.com/doc/93882990/)

More references and information can be found here: [Barracuda Campus Help Center / Reference](http://campus.barracuda.com/doc/51188876/)

## Support Services

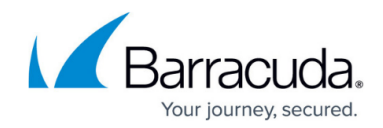

© Barracuda Networks Inc., 2022 The information contained within this document is confidential and proprietary to Barracuda Networks Inc. No portion of this document may be copied, distributed, publicized or used for other than internal documentary purposes without the written consent of an official representative of Barracuda Networks Inc. All specifications are subject to change without notice. Barracuda Networks Inc. assumes no responsibility for any inaccuracies in this document. Barracuda Networks Inc. reserves the right to change, modify, transfer, or otherwise revise this publication without notice.